# iTunes Video Converter - Convert iTunes Video to MP4

Videos purchased in iTunes are often DRMed M4V format. So this article will introduce the best iTunes video converter and play them on any device.

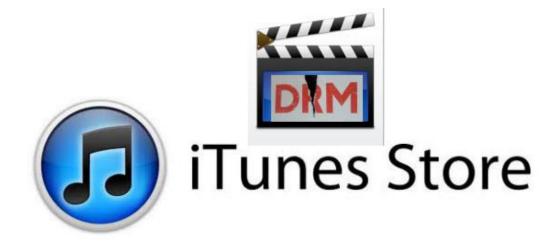

Videos purchased from iTunes store are usually M4V format with DRM protected, which can only be accessed on Apple devices. Maybe you have been keeping the habit of watching these videos on your Apple devices, like iPad, iPhone, iPod,etc for a long time. But what if you are tired of watching them on your idevice and want to enjoy them on your new device such as Xbox, HTC, PSP, Blackberry for some day? Or you want to share your favorite iTunes movies with your family or friends who own non-Apple devices? It maybe a little difficult for you to figure out a way. But now I'm just writing to provide you the best iTunes video converter for

you to convert iTunes video to common MP4 format so that you can play them on any device you prefer.

### Best iTunes video converter

ImElfin Video Converter can be regarded as the best iTunes video converter which can not only remove DRM from iTunes video but also convert iTunes video to various other formats.

First let us learn some features about this software together.

#### Some features of imElfin Video Converter:

First, it can help ypu strip DRM protections from M4V, WMV, WMA, M4B, M4P, etc. legally, covering media content downloaded or purchased from iTunes, Xbox Live Store, Amazon Instant Video, Windows Media Centre, BBC iPlayer, Limewire, Zune Marketplace, uTorrent, FrostWire, and more.

Second, it supports more than 158 formats MP4, MP3, MOV, WMV, AVI, Xvid, VOB, ASF, DivX, RMVB, RM, WMA, 3GP, MPEG, FLV, MPG, MKV, etc and enables you to convert any video to another.

Third, it also supports popular devices including both apple devices and mobile phones like HTC, Nokia, Samsung Galaxy (Galaxy S4), LG, BlackBerry, Motorola, Google, etc.

Fourth, it can convert videos 30X faster in batch conversion instead of converting video one by one, saving much of your time.

Fifth, it contains amazing editing features, including converting 2D to 3D, trimming, cropping, rotating and adding watermark to your video. Briefly, you can DIY your video as you like.

Sixth, you are allowed to download and capture web video using it.

So many wonderful features, right? I'm sure it won't let you download. Apart from the above features, it's also easy to use.

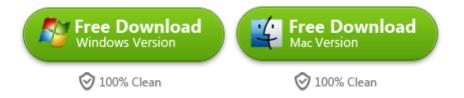

**Notice**: Since Apple has upgraded iTunes version, sorry to tell you that for the present time removing iTunes DRM isn't supported by the Mac version.

#### How to use this iTunes movie converter:

With the clean interface, you can easily figure out how to use it. Simply click "Add" button to load iTunes movie, and then do some settings like choosing MP4 as output format and resetting video codec, quality, video size, bit rate, frame rite and aspect ratio. The last is to hit the big "Convert" button to start the process. Within seconds, iTunes video format will be converted as well as removing DRM protection from iTunes videos.

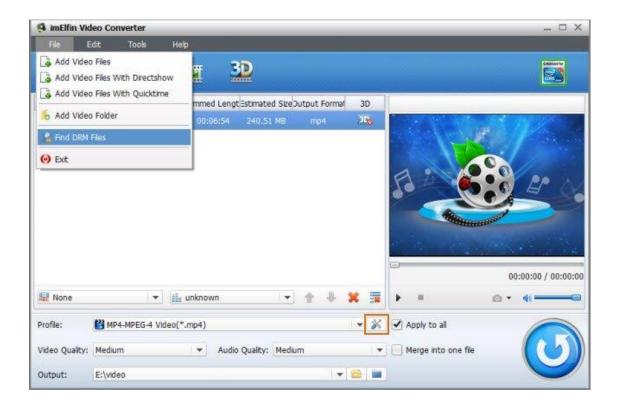

## iTunes built-in video converter

If you merely want to watch movies on apple devices and look for a free way to convert some videos to your apple device, you can rely on iTunes built-in video converter to achieve your goal. About the detailed steps, please refer to <a href="this">this</a> apple's webpage.

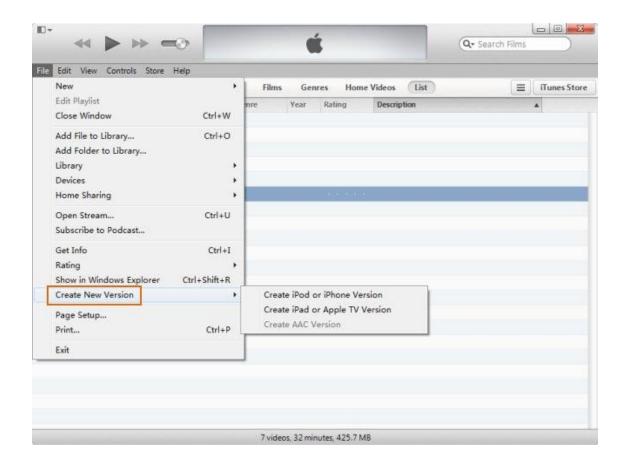

According to my test, the iTunes built-in video converter may only supports mov, m4v, mp4 format. The biggest drawback is that it only allows you to create iPod, iPhone, iPad or Apple TV versions. Obviously you are still restricted to play iTunes movie on idevices using this iTunes built-in tool.

So in order to play iTunes video on other devices, you'd better rely on the best iTunes video format converter – imElfin video converter to help you remove DRM from iTunes video as well as convert videos to common MP4 format for playback on any device.

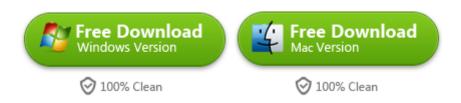

## Related Reading:

- How to Convert iTunes Movies to MP4
- How to Remove DRM from iTunes movies

This PDF is generated upon <a href="http://www.imelfin.com/itunes-video-converter.html">http://www.imelfin.com/itunes-video-converter.html</a>, the original author is <a href="mailto:imElfin">imElfin</a>.